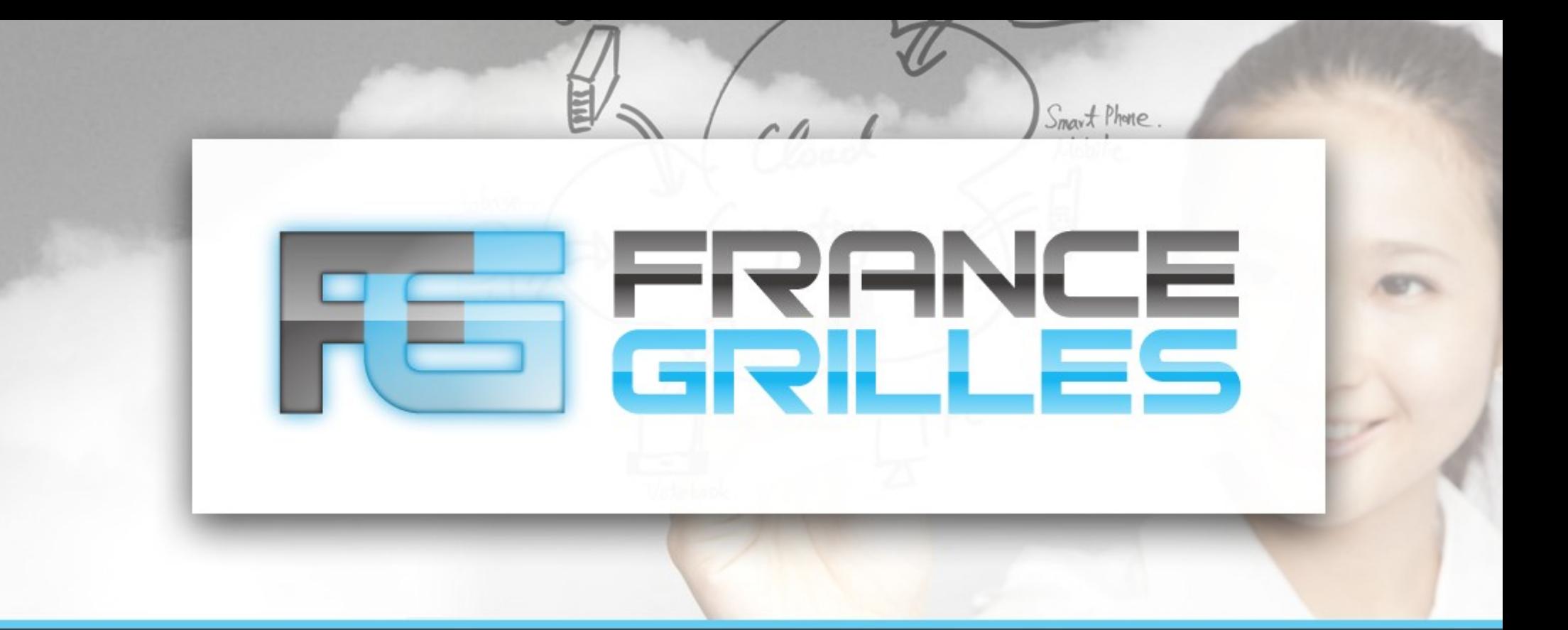

# **FG-iRODS**

## Pierre Gay Jérôme Pansanel Catherine Biscarat

28 juin 2018

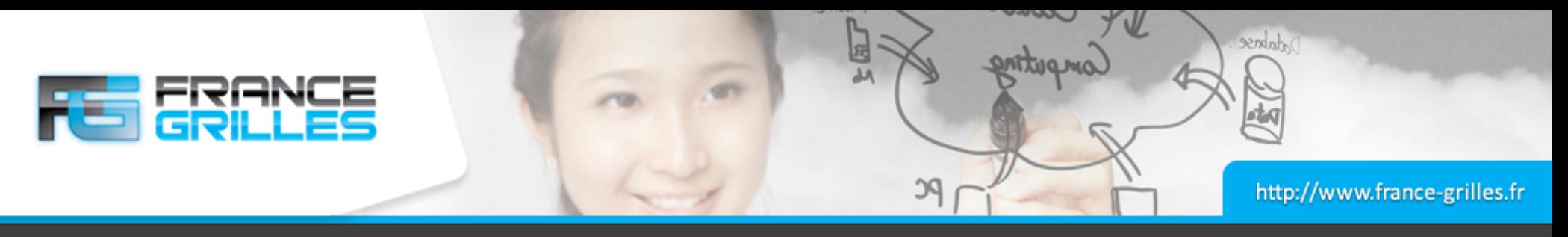

#### **IRODS**

- Itegrated Rule Oriented Data System https://irods.org/
- Projet open source datant de 2006 (suite de SRB)
- Géré par le Consortium iRODS qui comporte des universités et des entreprises
- Quelques utilisateurs :

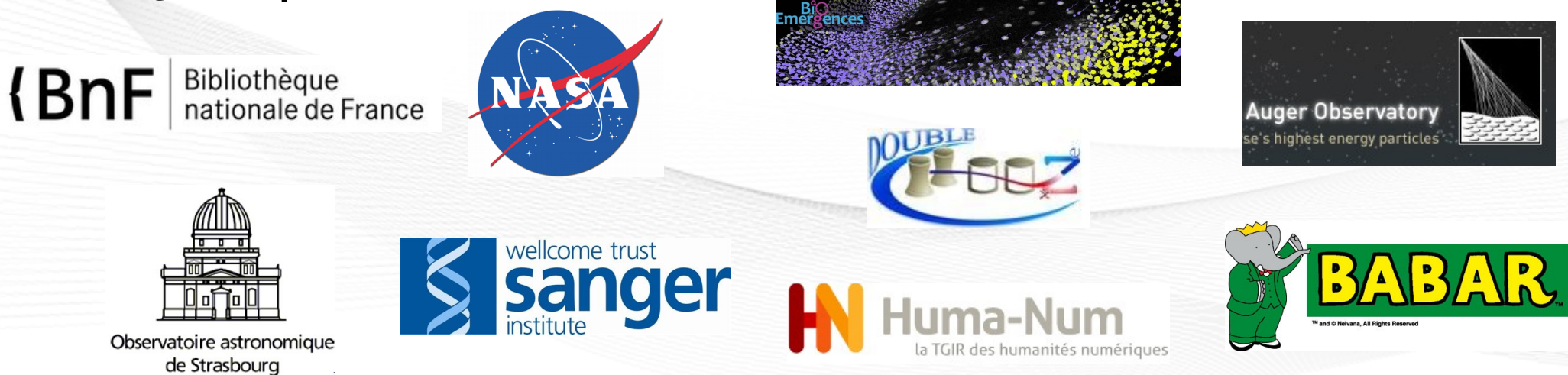

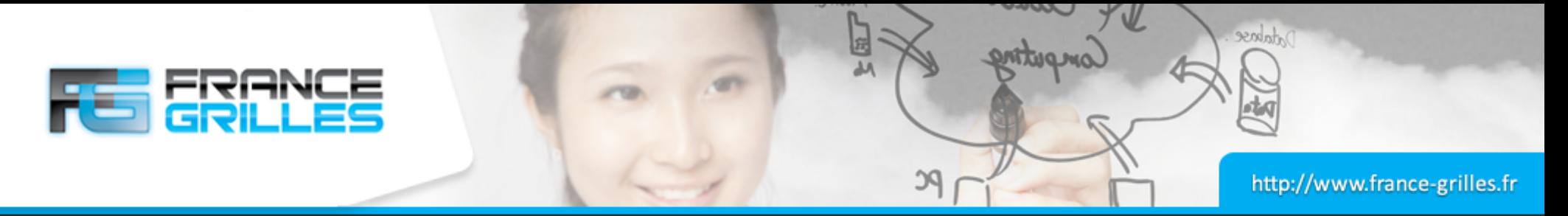

#### **IRODS : fonctionnalités**

- Service de fichiers de type FTP (mais performant) avec un catalogue et des ressources distribuées
- Métadonnées utilisateurs avec système de recherche
- Réplication possible sur plusieurs ressources
- Support de politiques de gestion des données avec moteur de règles
- Chiffrement SSL des transferts depuis la version 4

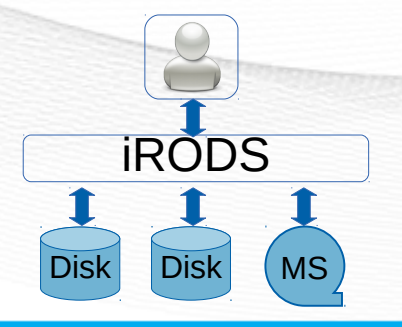

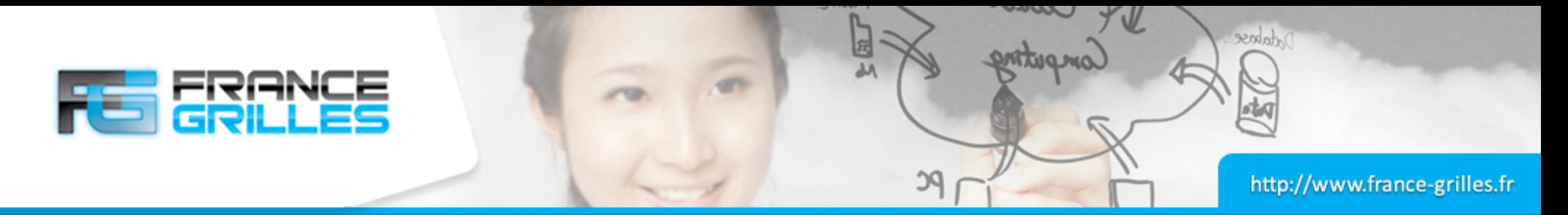

#### **IRODS : sous le capot**

- Une zone iRODS comprend :
	- Un catalogue / Base de données
	- Un Moteur de Règles
	- Des Ressources de stockage
- Les serveurs peuvent être distribués géographiquement
- Les ressources peuvent être hétérogènes : disques, bandes, Cloud storage, ...
- Possibilité d'interconnecter (fédérer) plusieurs zones
- Interfaces utilisateurs : GUIs, CLIs, APIs (C, Java, PHP, Python, ...)

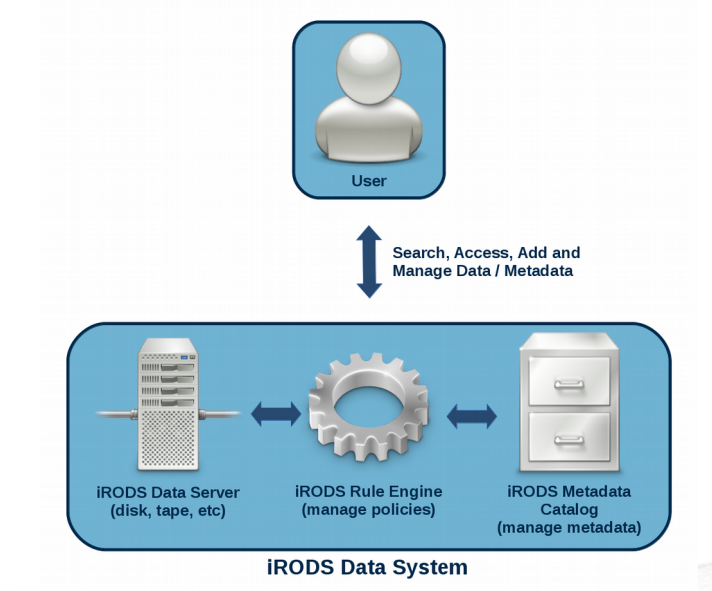

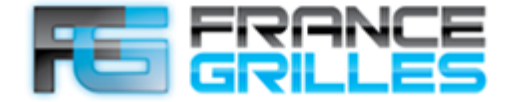

http://www.france-grilles.fr

Database.

#### **Interfaces utilisateur**

PC

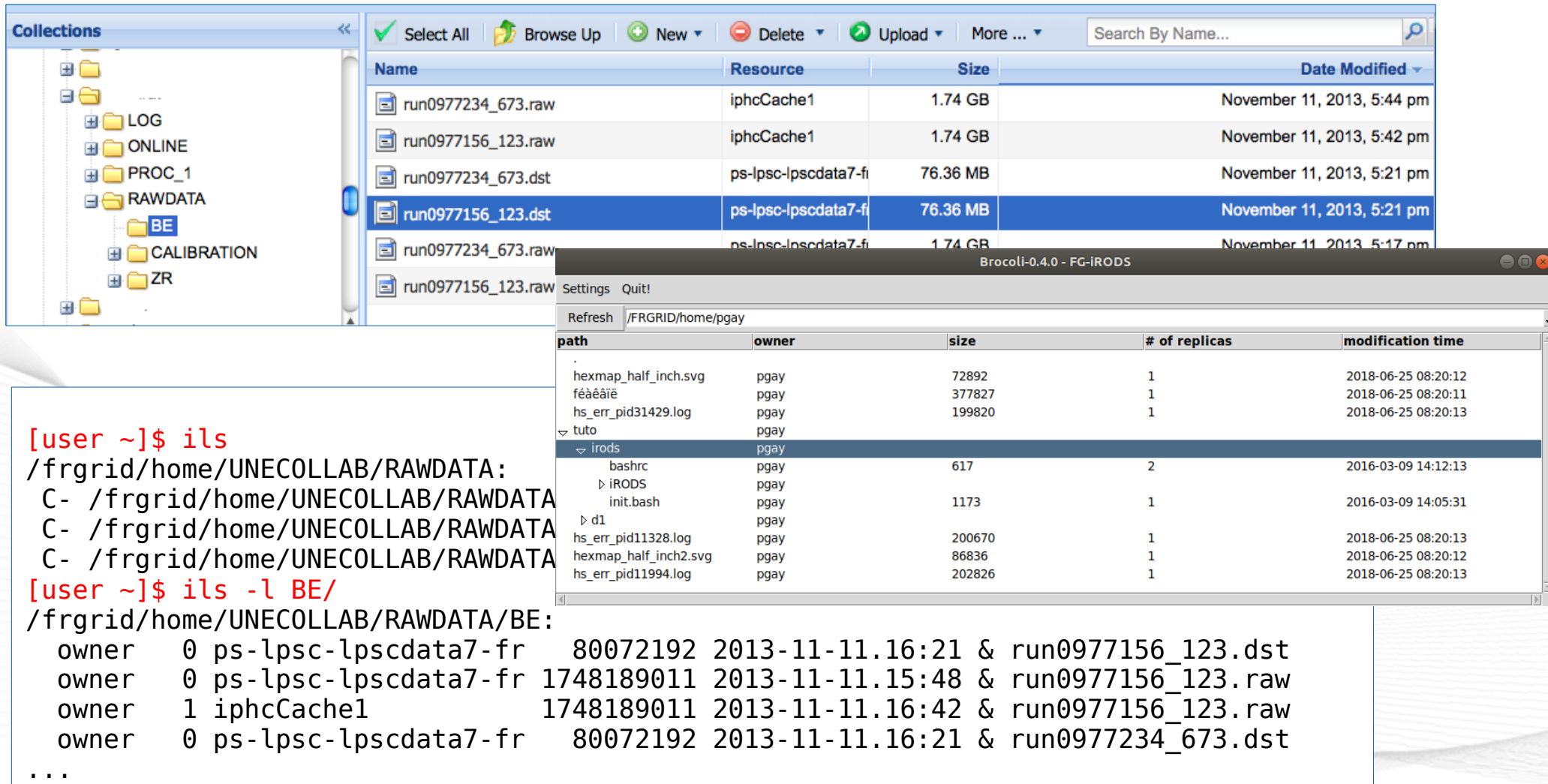

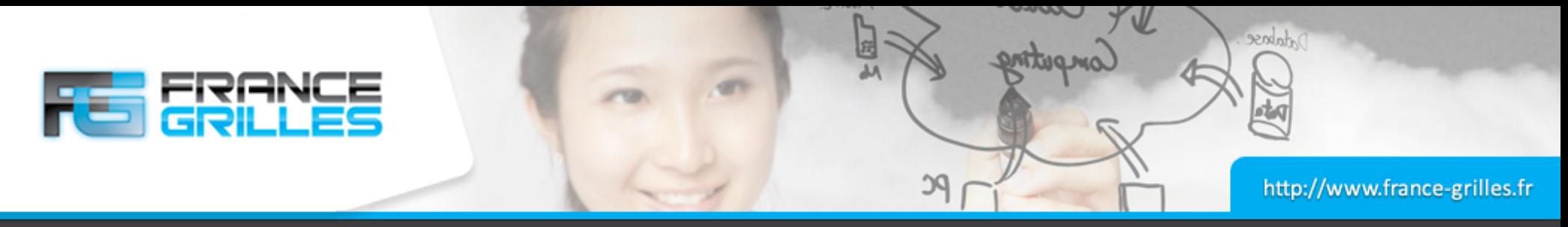

université

duction

duction

6

iCAT

40 TB

IPH(

20 TB

#### **FG-iRODS v1**

- Fédération des ressources et des efforts, démarré en 2013
- Pour des utilisateurs de tous les domaines scientifiques
- Destinée aux petits ou moyens projets
- Ouverte aux nouveaux fournisseurs de ressources
- Formation et support aux utilis ateurs

40 TB

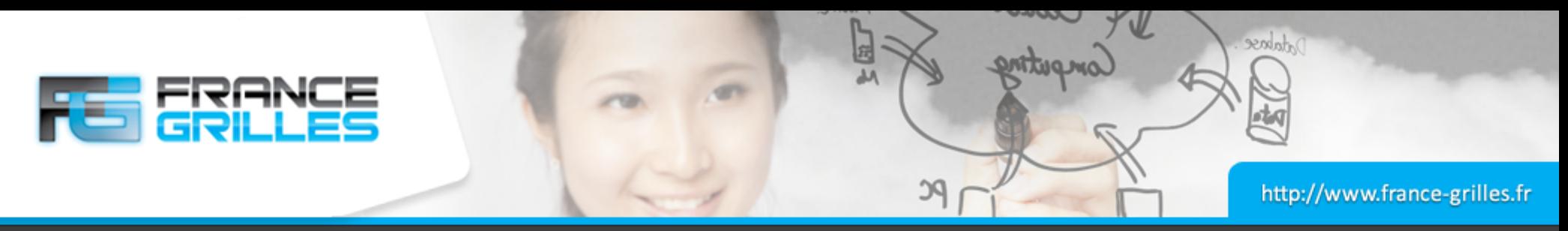

#### **FG-iRODS v1**

- Administration collective des 4 partenaires coordonnée par France **Grilles**
- Catalogue et moteur de règles centralisés au CC
- Ressources distribuées géographiquement pour la réplication et la disponibilité des données
- Surveillance centralisée par Nagios

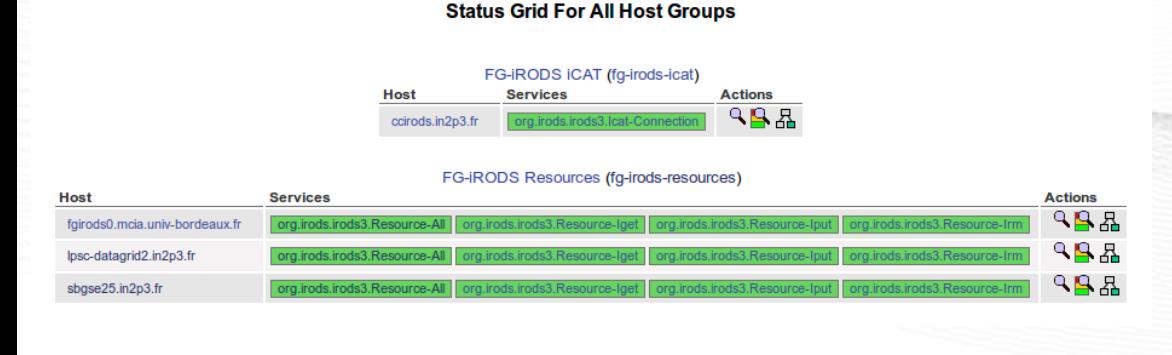

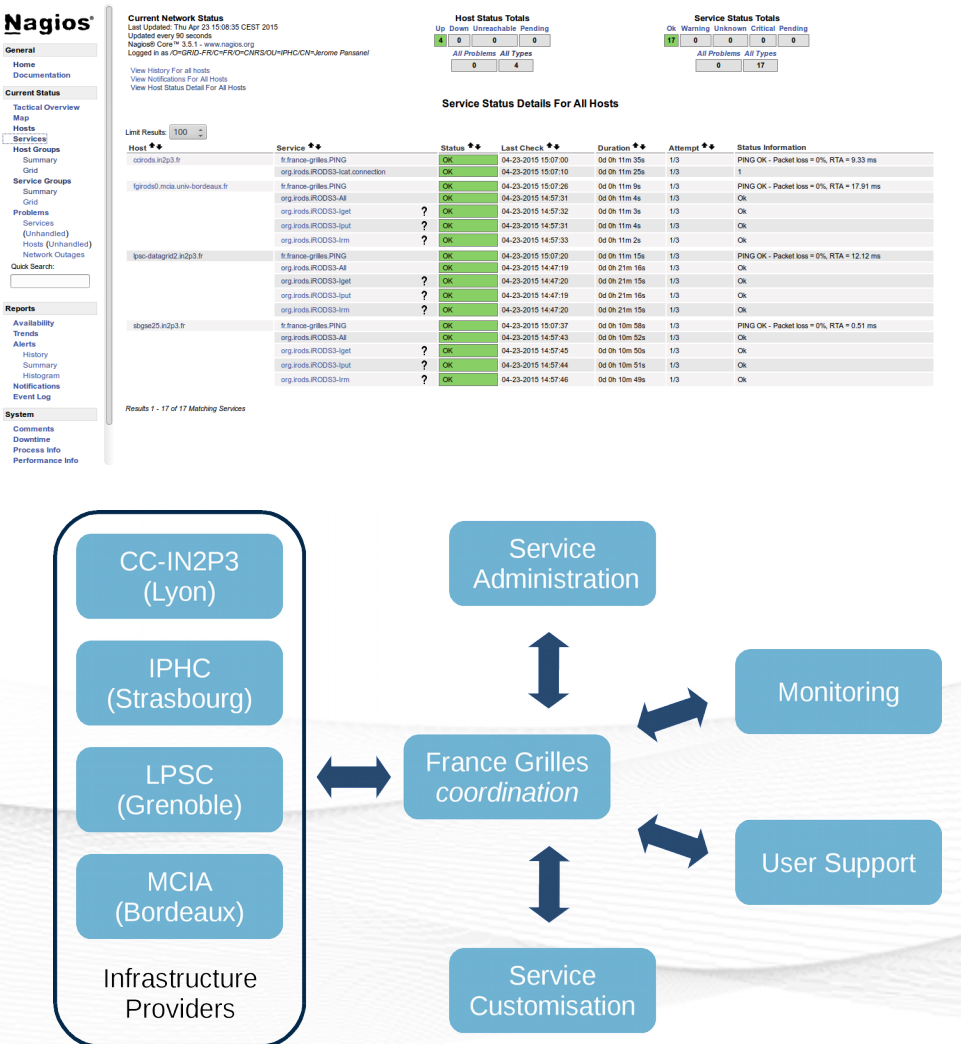

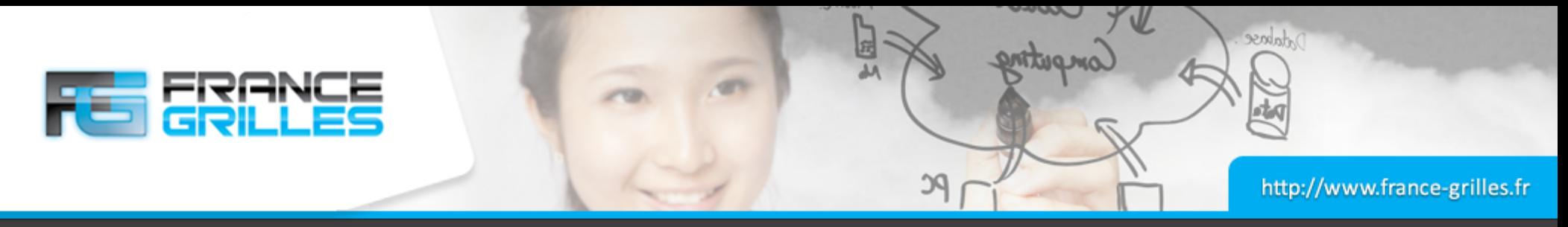

#### **FG-iRODS : activité**

- Accessible aux utilisateurs de la VO vo.france-grilles.fr
- 17 utilisateurs actifs, 16 To stockés
	- Principalement des tests
- Clients installés et utilisables sur les sites grilles de la VO
- Plusieurs formations utilisateurs conjointes avec DIRAC
- Documentation en ligne : [https://forge.in2p3.fr/projects/france-grilles-documentat](https://forge.in2p3.fr/projects/france-grilles-documentation/wiki/Utiliser_le_service_iRODS) [ion/wiki/Utiliser\\_le\\_service\\_iRODS](https://forge.in2p3.fr/projects/france-grilles-documentation/wiki/Utiliser_le_service_iRODS)
- Promotion du logiciel iRODS dans la communauté française (présentations, dissémination, ...)

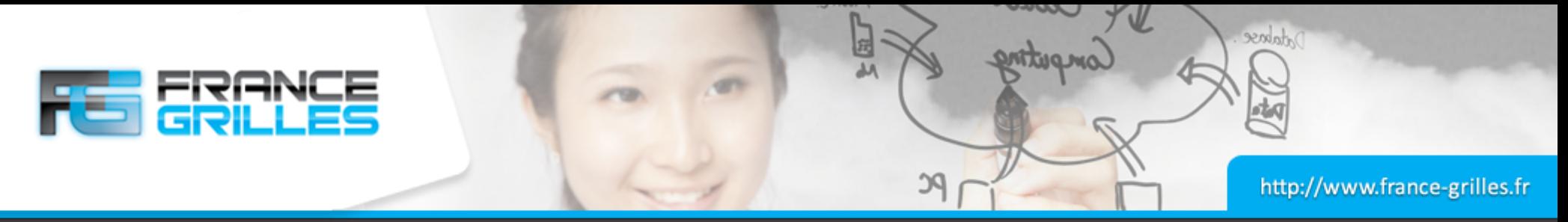

# **FG-iRODS v2 (WIP)**

- Utiliser une version récente d'iRODS : 4.2.x
	- Support SSL
- Catalogue dans une VM tournant au CC-IN2P3
- Remplacement des anciennes ressources sur financement FG
- Nouveaux services à étudier
	- Création automatique de comptes pour les membres de la VO ?
	- Accounting
	- Ressources sur bandes ?
	- Cycle de vie et intégrité des données

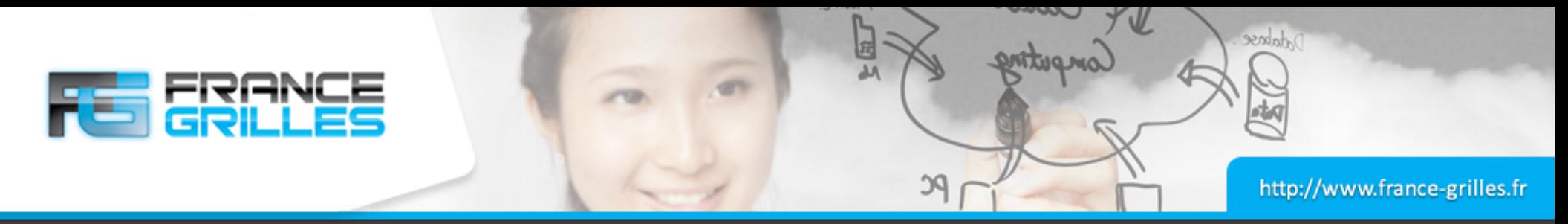

### **FG-iRODS v2 : Phenome-emphasis**

- Intégration du projet Phenome-emphasis dans la zone FG
- Projet d'Investissement d'Avenir : infrastructure constituée d'un réseau de plate-formes de phénotypage végétal à haut débit pour équiper la communauté scientifique française.
- Phase actuelle: 5 serveurs de stockage répartis sur plusieurs centres
- 900 To utiles
- Facteur de réplication 2

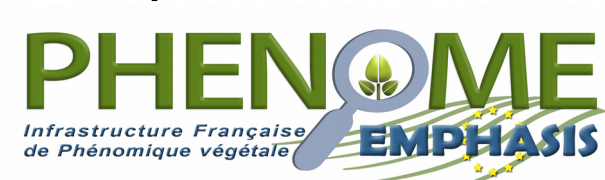

- Progression envisagée d'environ 100To/an de données.
- Base de métadonnées externe dans le cloud FG
- En lien avec métadonnées iRODS ?
- Exploitation/traitement des données depuis le cloud FG
- Sauvegarde supplémentaire des données brutes sur bande au CC-IN2P3 (sur un iRODS indépendant dédié à l'archivage)

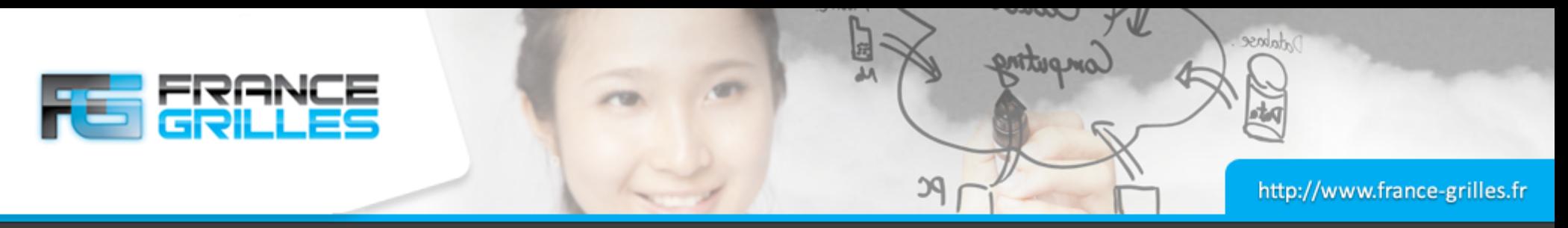

#### **FG-iRODS : perspectives**

- Quelle utilisation ?
	- Avec la Grille
	- Avec le Cloud
	- Dépôt simple
- Quels services ?
	- Politiques de gestion
		- Quotas, collaborations
		- Métadonnées
		- Cycle de vie des données, des comptes
	- Données publiques
		- URLs de téléchargement
		- DOI
- Intégration dans d'autres projets
	- Fédération avec d'autres zones (ex : projet Pico2)
	- EUDAT
	- OneData ?

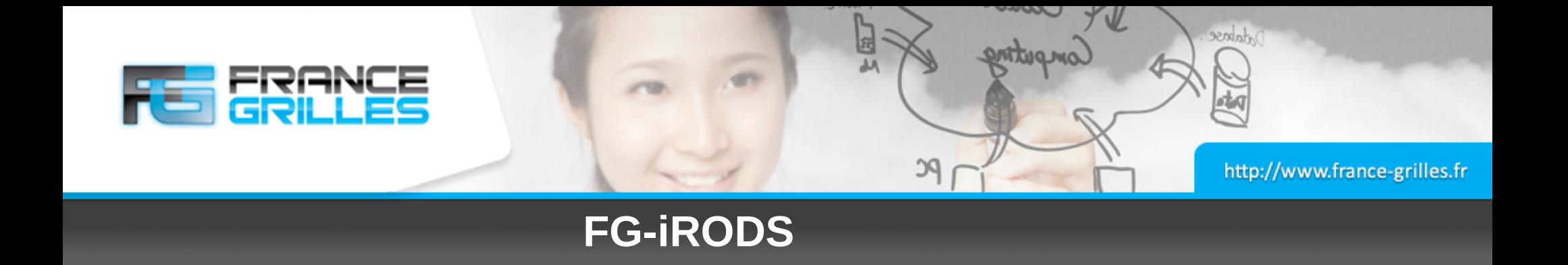